# **MANAJEMEN** *BANDWIDTH* **MENGGUNAKAN METODE HTB (***HIERARCHICAL TOKEN BUCKET***) DI SMK NEGERI 1 BELINYU PADA ROUTER BERBASIS MIKROTIK**

**SKRIPSI**

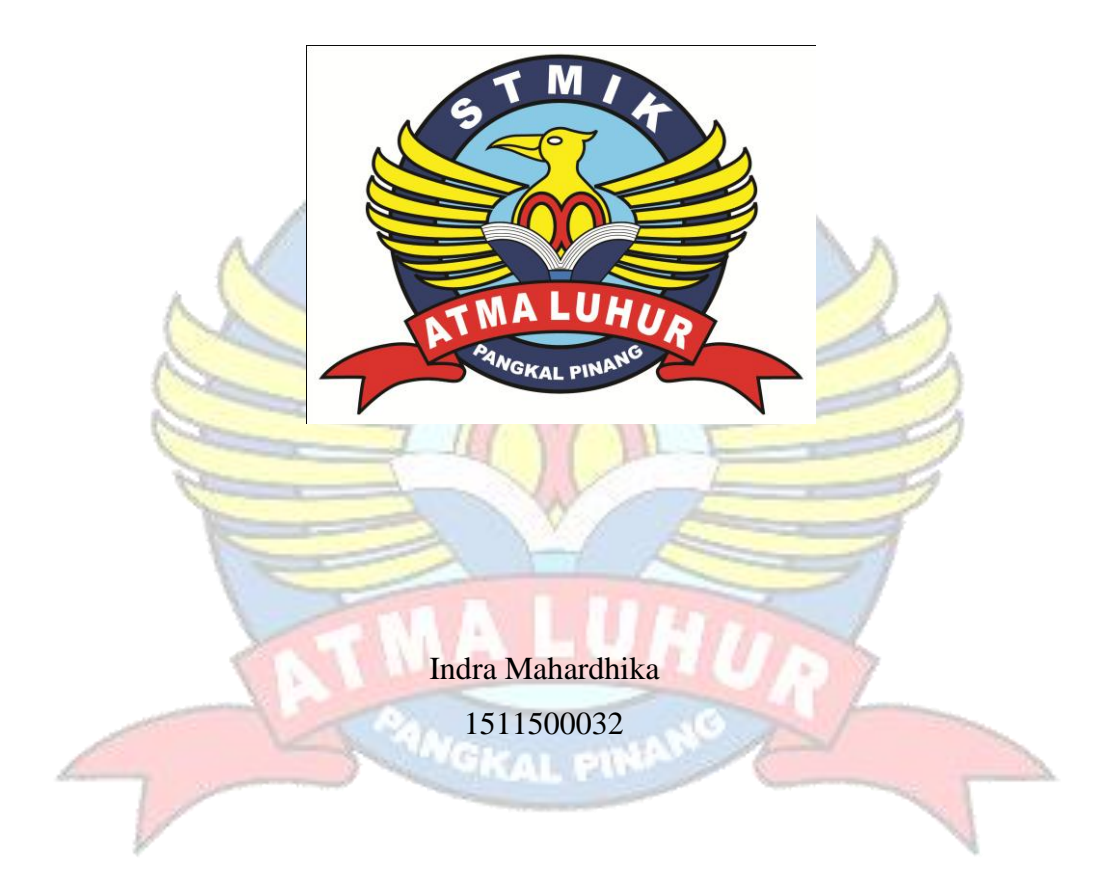

# **PROGRAM STUDI TEKNIK INFORMATIKA SEKOLAH TINGGI MANAJEMEN INFORMATIKA DAN KOMPUTER ATMA LUHUR PANGKALPINANG**

# **MANAJEMEN** *BANDWIDTH* **MENGGUNAKAN METODE HTB (***HIERARCHICAL TOKEN BUCKET***) DI SMK NEGERI 1 BELINYU PADA ROUTER BERBASIS MIKROTIK**

**SKRIPSI**

**Diajukan Untuk Melengkapi Salah Satu Syarat Memperoleh Gelar Sarjana Komputer**

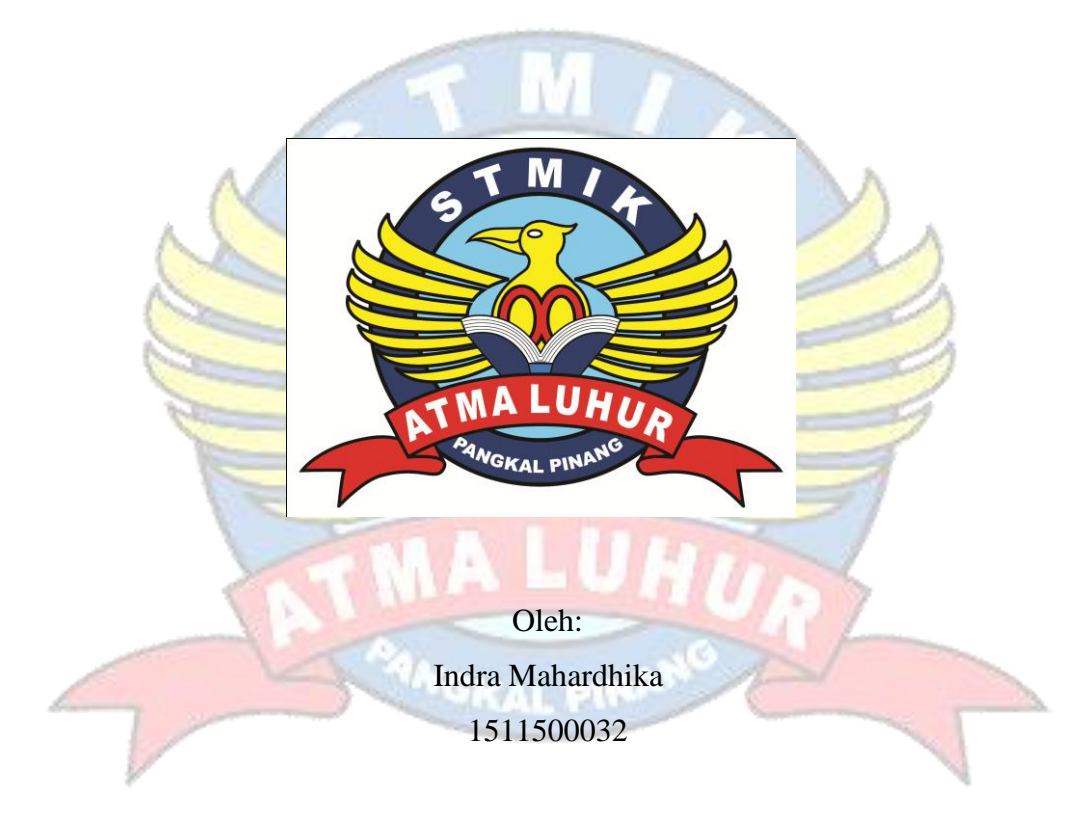

# **PROGRAM STUDI TEKNIK INFORMATIKA SEKOLAH TINGGI MANAJEMEN INFORMATIKA DAN KOMPUTER ATMA LUHUR PANGKALPINANG**

#### **LEMBAR PERNYATAAN**

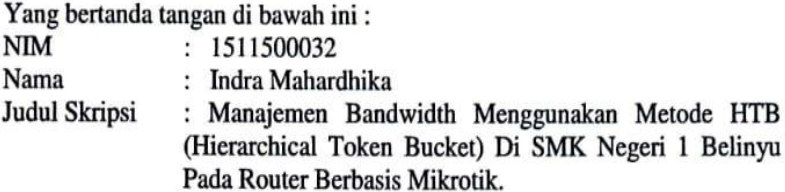

Menyatakan bahwa Laporan Tugas Akhir saya adalah hasil karya sendiri dan bukan plagiat. Apabila ternyata ditemukan didalam laporan Tugas Akhir saya terdapat unsur plagiat, maka saya siap untuk mendapatkan sanksi akademik yang terkait dengan hal tersebut.

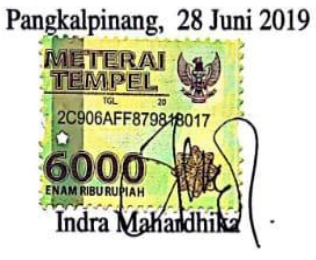

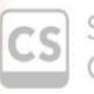

Scanned with CamScanner

#### **LEMBAR PENGESAHAN SKRIPSI**

#### MANAJEMEN BANDWIDTH MENGGUNAKAN METODE HTB (HIERARCHICAL TOKEN BUCKET) DI SMK NEGERI 1 BELINYU PADA **ROUTER BERBASIS MIKROTIK**

Yang dipersiapkan dan disusun oleh

#### **INDRA MAHARDHIKA** 1511500032

Telah dipertahankan di depan Dewan Penguji Pada Tanggal 03 Juli 2019

**Susunan Dewan Penguji** Anggota

Yurindra, M.T NIDN.0429057402

Kaprodi Teknik Informatika **THIR INCORN** Burham Isnanto F, S.Si, M.Kom NHDN: 0224048003 PANGKALPIN

**Dosen Pembimbing** 

Dian Novianto, M.Kom NIDN.0209119001

**Ketua** 

Yohanes Setiawan, M.Kom NIDN. 0219068501

Skripsi ini telah diterima dan sebagai salah satu persyaratan Untuk memperoleh gelar Sarjana Komputer Tanggal 03 Juli 2019

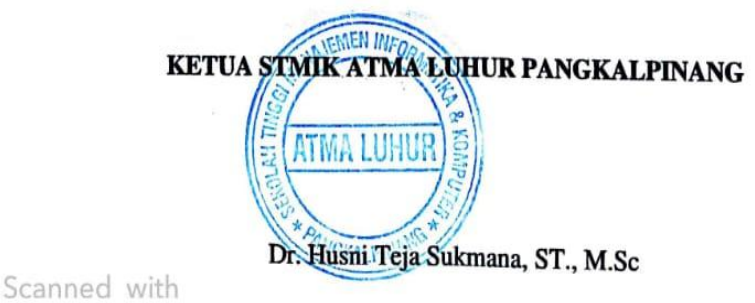

CamScanner

#### **KATA PENGANTAR**

Puji syukur Alhamdulillah kehadirat Allah SWT yang telah melimpahkan segala rahmat dan karunia-Nya, sehingga penulis dapat menyelesaikan skripsi yang merupakan salah satu persyaratan untuk menyelesaikan jenjang serata satu (S1) pada program studi Teknik Informatika di STMIK Atma Luhur tepat pada waktunya. Penelitian ini berjudul *"***Manajemen** *Bandwidth* **Menggunakan Metode THB (***Hierarchical Token Bucket***) Di SMK Negeri 1 Belinyu Pada**  *Router* **Berbasis Mikrotik".** Dalam menyelesaikan skripsi ini penulis menyadari masih banyak kekurangannya. Tapi penulis berharap laporan ini dapat memberi manfaat dan pengetahuan khususnya bagi penulis maupun bagi pembaca pada umumnya.

Dengan segala keterbatasan, penulis menyadari pula bahwa laporan skripsi ini takkan terwujud tanpa bantuan, bimbingan, dan dorongan dari berbagai pihak. Untuk itu, dengan segala kerendahan hati, penulis menyampaikan ucapan terima kasih kepada :

- 1. Allah SWT yang telah menciptakan dan memberikan kehidupan di dunia.
- 2. Keluarga, Bapak dan Ibu serta Kakak dan Adik saya yang telah mendoakan dan memberikan dukungan kepada saya baik secara moril maupun materil.
- 3. Bapak Drs. Djaetun HS yang telah mendirikan STMIK Atma Luhur Pangkalpinang.
- 4. Bapak Dr. Husni Teja Sukmana, ST., M.Sc selaku Ketua STMIK Atma Luhur Pangkalpinang.
- 5. Bapak R. Burham Isnanto Farid, S.Si, M.Kom selaku Kaprodi Teknik Informatika.
- 6. Bapak Dian Novianto, S.Kom, M.Kom selaku dosen pembimbing.
- 7. Bapak Drs. Raswin, M.Pd selaku Kepala Sekolah SMK Negeri 1 Belinyu.
- 8. Teman teman seperjuangan yang telah membantu saya secara langsung maupun tidak langsung dalam mengerjakan laporan ini.

Semoga Tuhan Yang Maha Esa Membalas Kebaikan dan selalu mencurahkan hidayah serta taufikNya, Amin.

Pangkalpinang, 28 Juni 2019

Penulis

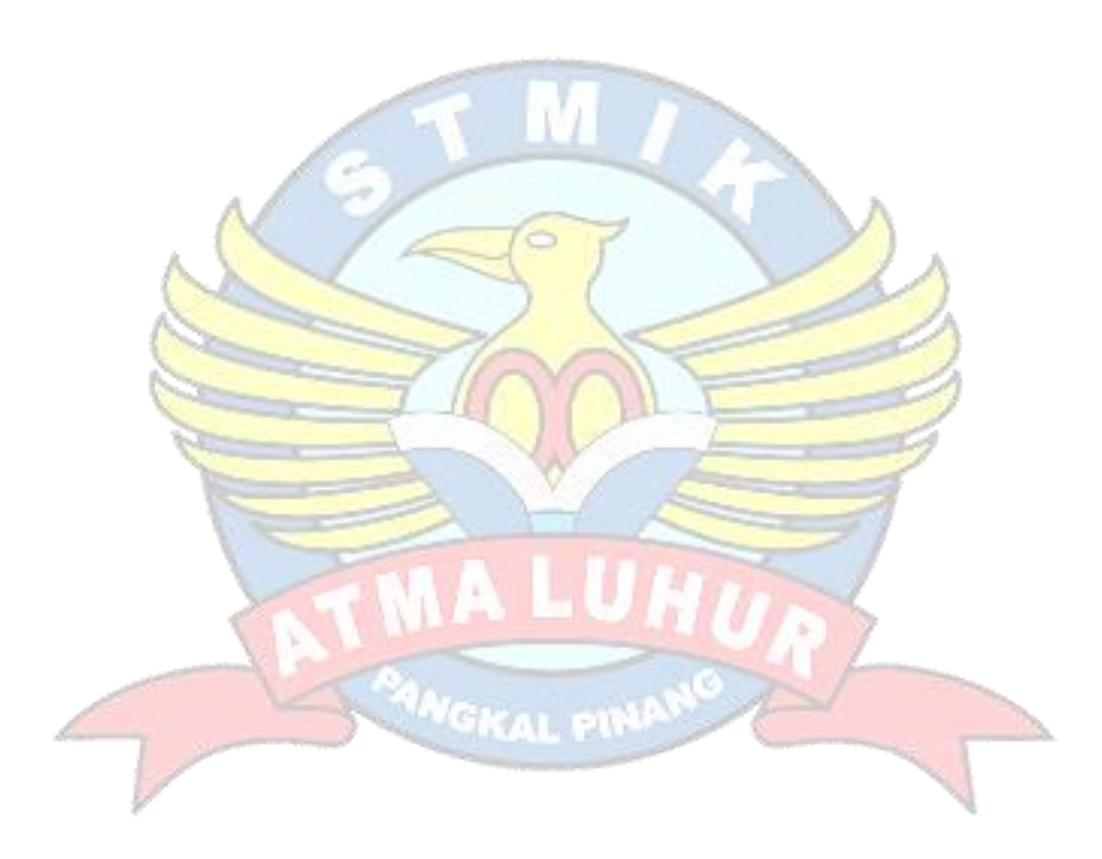

#### *ABSTRACT*

*The use of bandwidth on a network is often underutilized optimally. This can be caused by the presence of one or more clients who spend bandwidth capacity in the network for downloading and uploading, streaming video, accessing applications that can consume bandwidth capacity. Internet network like in school*  institutions, bandwidth domination often occurs between clients. The problem of *this research is how to divide the bandwidth fairly and evenly on the clients who are on the network. How to configure Bandwidth management on the Lan network and wireless with the RB951Ui-2HnD microtic routerboard. The Hierarchical Token Bucket method uses the queue tree technique on the RB951Ui-2HnD microtic routerboard. The research was carried out starting from collecting data and immediately reviewing the location of the room and the Lab located in the*  SMK Negeri 1 Belinyu *school. So that the management obtained from the queue tree technique on proxy using* winbox *can divide the bandwidth of each IP interface can limit the upload and download of the client. The conclusion of this research is that bandwidth management using the queue tree on the RB951Ui-2HnD routerboard greatly affects the upload and download connections, so the usage is divided according to the client's needs to make connection connections more efficient and more evenly distributed. With* winbox *version 6.44.3, the configuration with the RB951Ui-2HnD microtic routerboard can be compatible and as expected for this configuration process.*

*Keywords: bandwidth management, microtic, Hierarchical Token Bucket.*

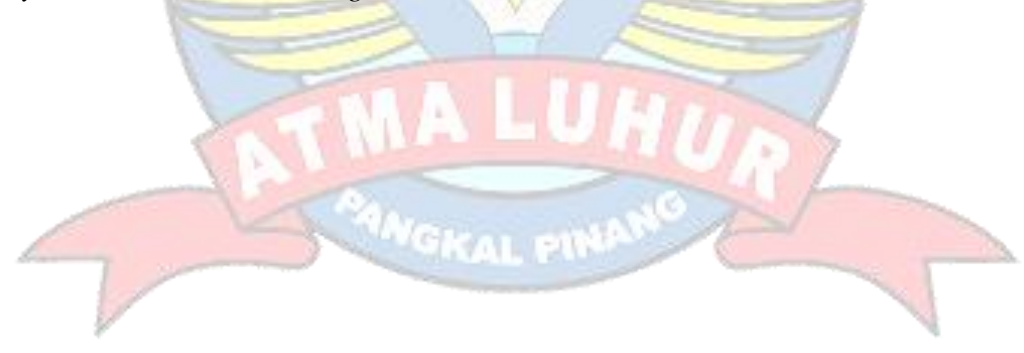

#### **ABSTRAK**

Penggunaan *bandwidth* di sebuah jaringan sering kali kurang dimanfaatkan secara optimal. Hal ini dapat disebabkan oleh adanya satu atau lebih *client* yang menghabiskan kapasitas *bandwidth* dalam jaringan tersebut untuk *download* dan *upload*, *streaming* video, mengakses aplikasi-aplikasi yang dapat menyita kapasitas *bandwidth*. Jaringan internet seperti pada instansi sekolah, sering terjadi dominasi *bandwidth* antar *client*. Permasalahan penelitian ini adalah Bagaimana pembagian *bandwidth* yang adil dan merata pada *client* yang berada di jaringan tersebut. Bagaimana cara mengkonfigurasi manajemen *Bandwidth* pada jaringan Lan dan wireless dengan mikrotik routerboard RB951Ui-2HnD. Metode *Hierarchical Token Bucket* menggunakan teknik *queue tree* pada mikrotik *routerboard* RB951Ui-2HnD. Penelitian dilaksanakan mulai pengumpulan data dan langsung meninjau lokasi ruang maupun Lab yang berada di instansi sekolah SMK Negeri 1 Belinyu. Sehingga manajemen yang didapat dari teknik *queue tree* pada mikrotik menggunakan winbox dapat membagi *bandwidth* setiap ip interface dapat membatasi *upload* dan *download client*. Hasil penelitian ini adalah Manajemen *bandwidth* menggunakan *queue tree* pada *routerboard* RB951Ui-2HnD sangat mempengaruhi koneksi *upload* dan *download* maka penggunaan dibagi sesuai dengan kebutuhan *client* agar lebih efisien koneksi penggunaan internetnya dan lebih stabil. Dengan winbox versi 6.44.3 konfigurasi dengan mikrotik *routerboard* RB951Ui-2HnD bisa kompatibel dan sesuai yang diharapkan untuk proses konfigurasi ini.

**Kata Kunci**: Manajemen *bandwidth*, Mikrotik, *Hierarchical Token Bucket*.

## **DAFTAR ISI**

#### Halaman

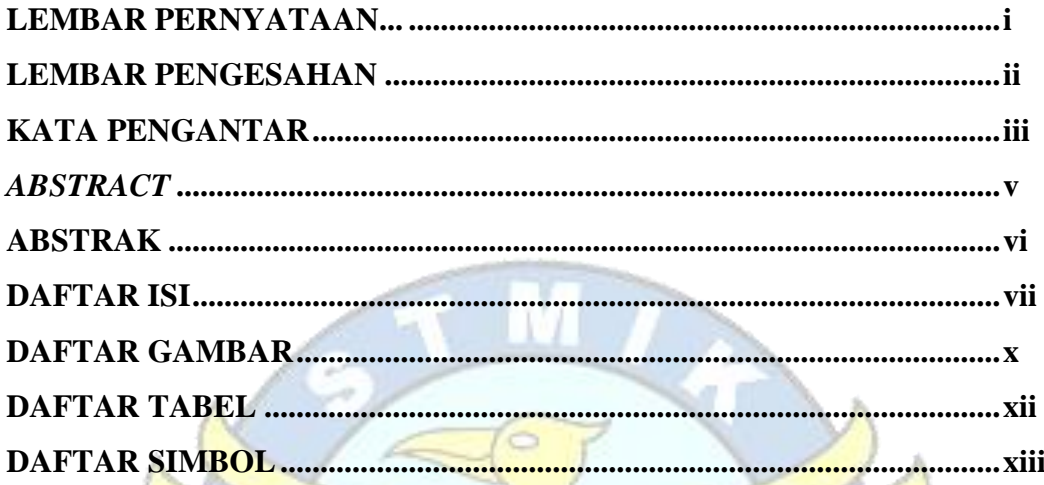

# **BABI PENDAHULUAN**

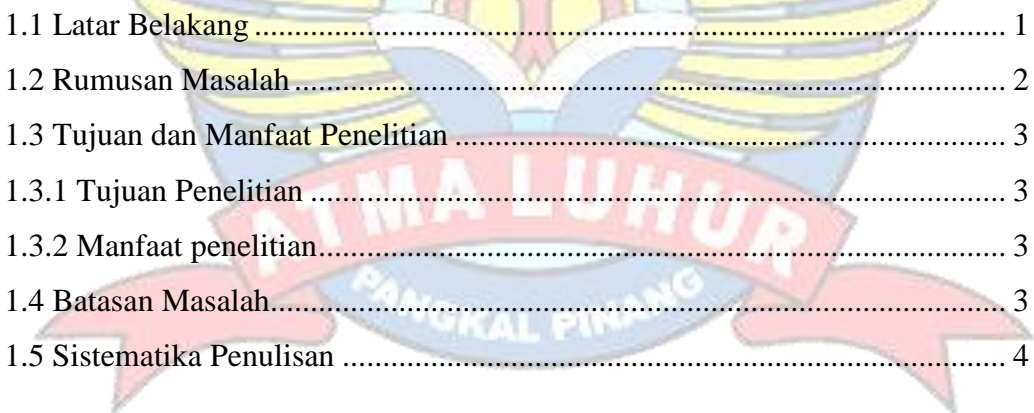

## **BAB II LANDASAN TEORI**

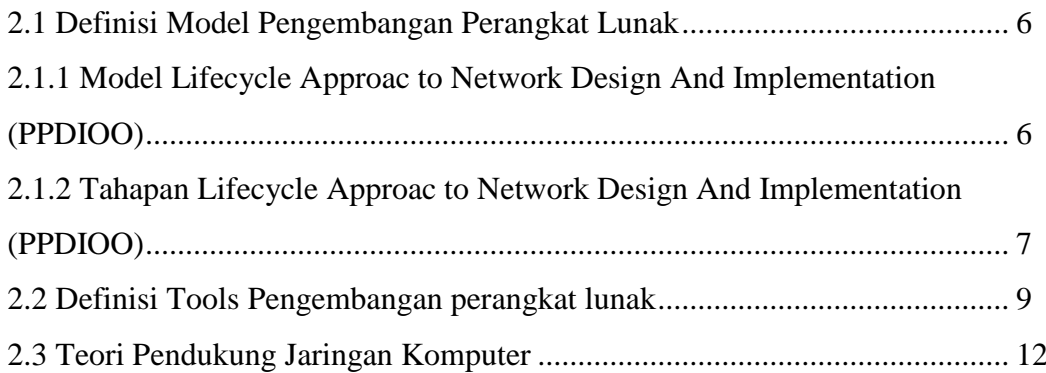

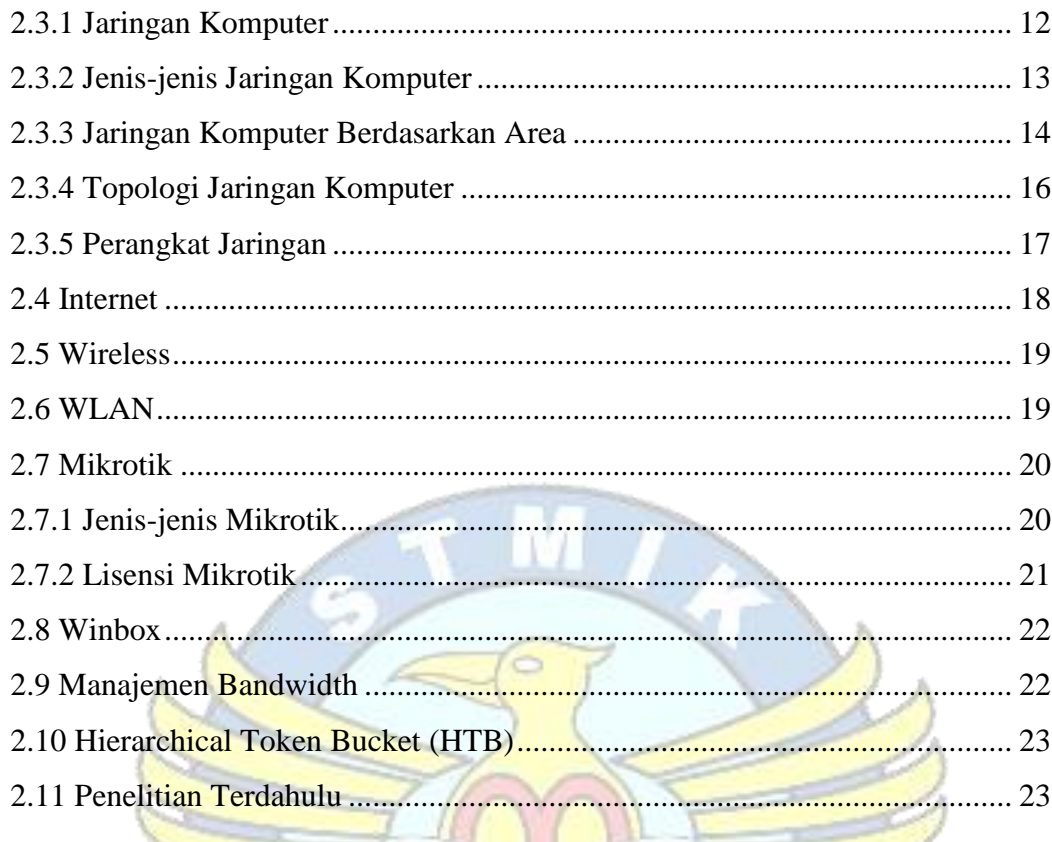

# **BAB III METODOLOGI PENELITIAN**

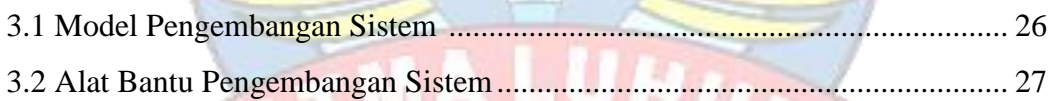

 $\overline{\mathbf{r}}$ 

LΨ

# **BAB IV PEMBAHASAN**

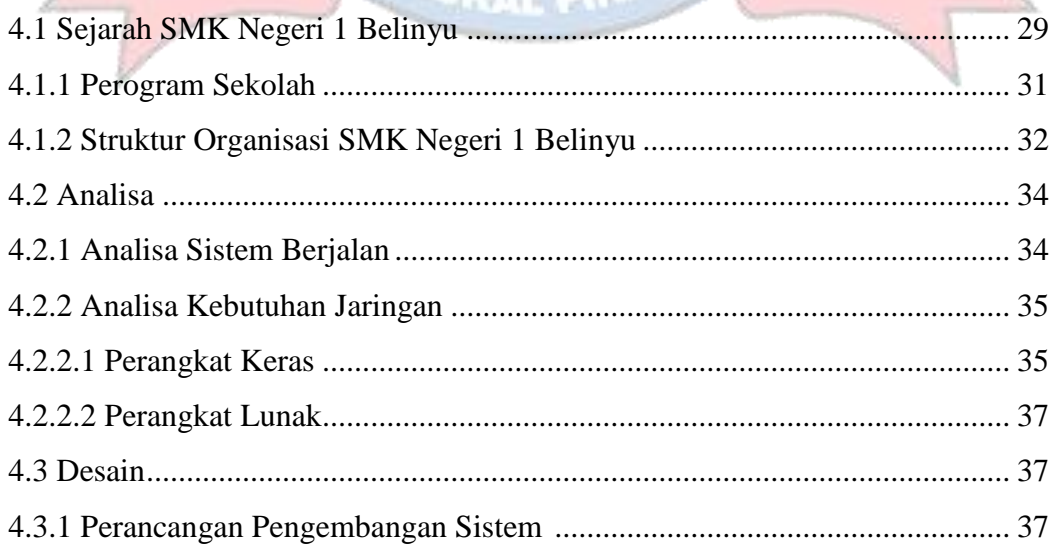

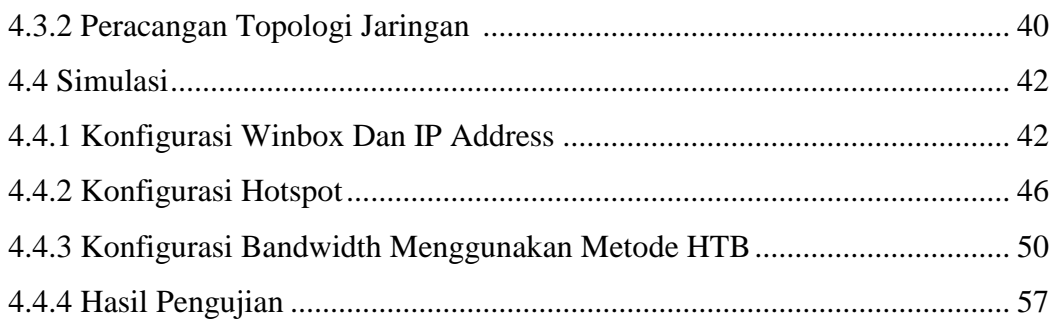

## **BAB V PENUTUP**

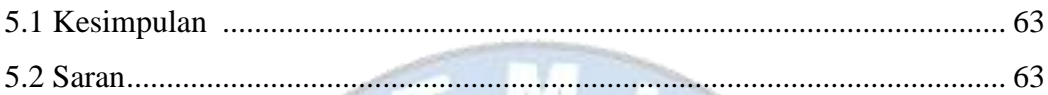

w

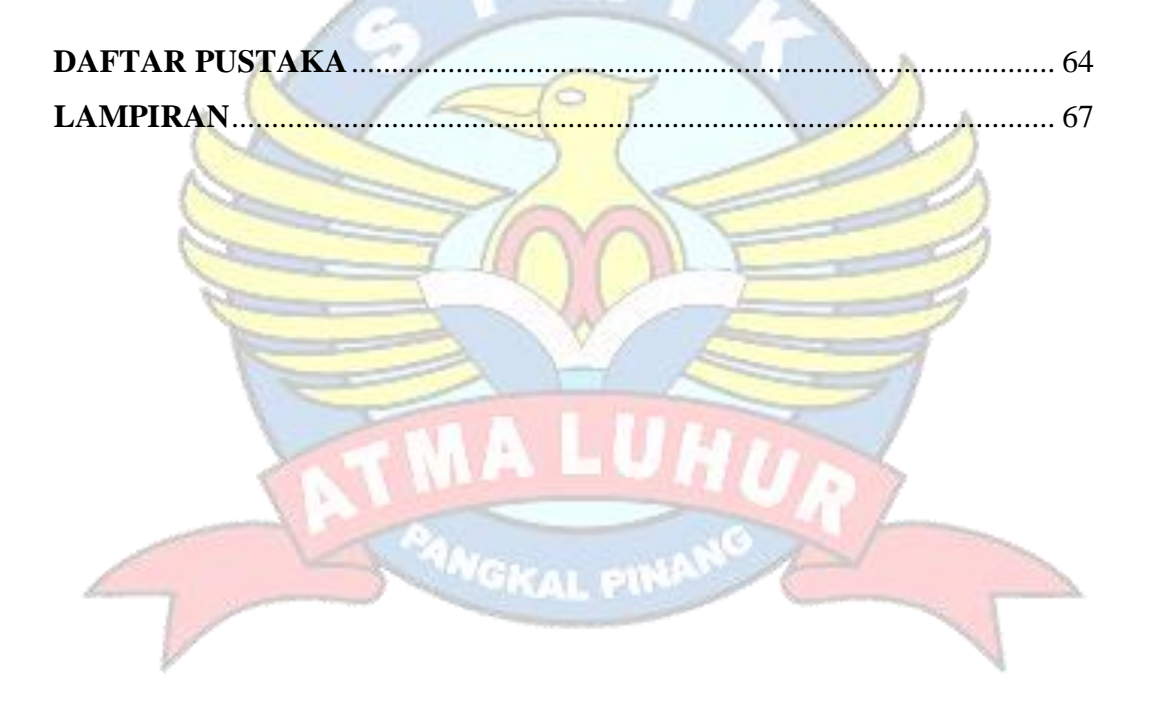

## **DAFTAR GAMBAR**

#### Halaman

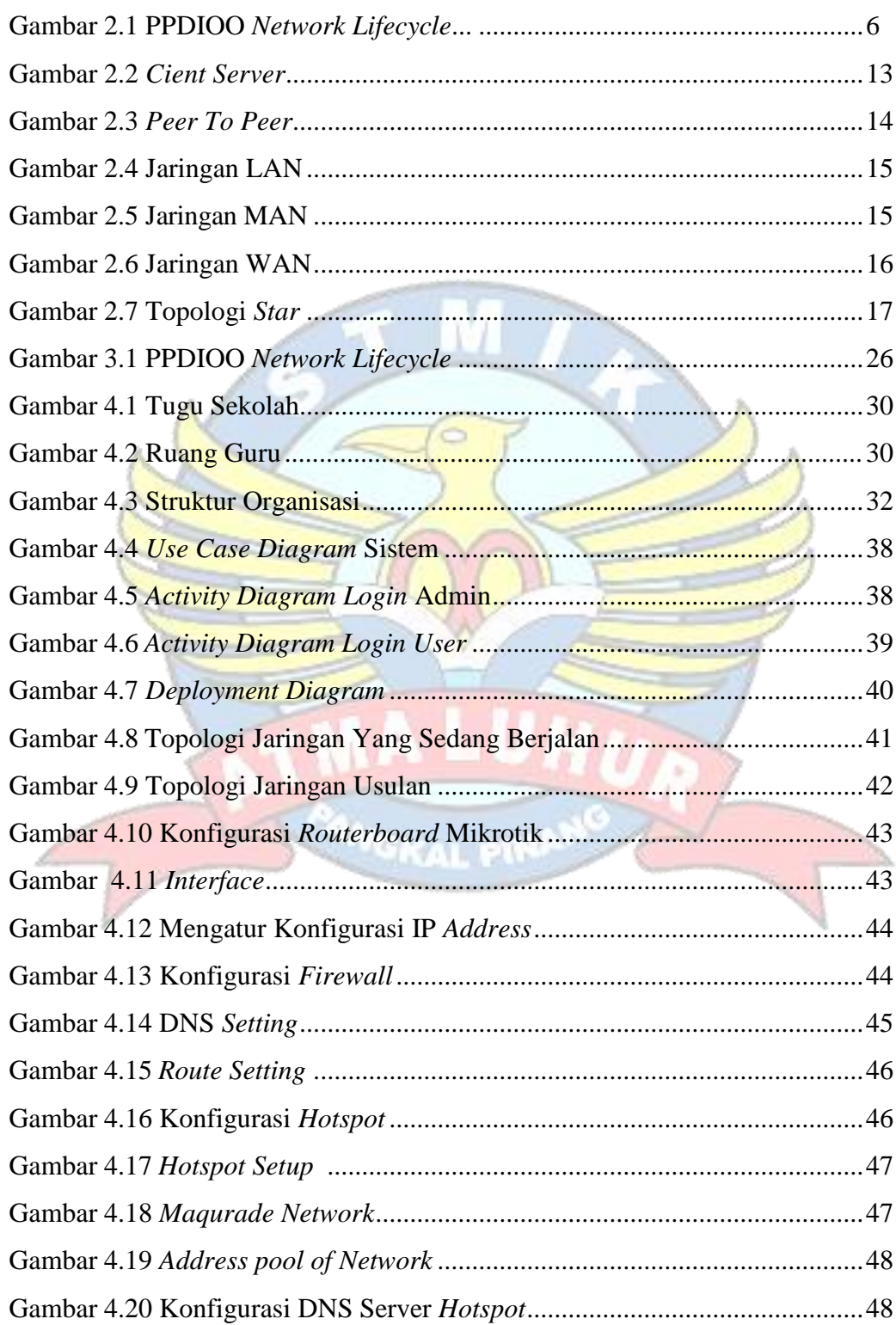

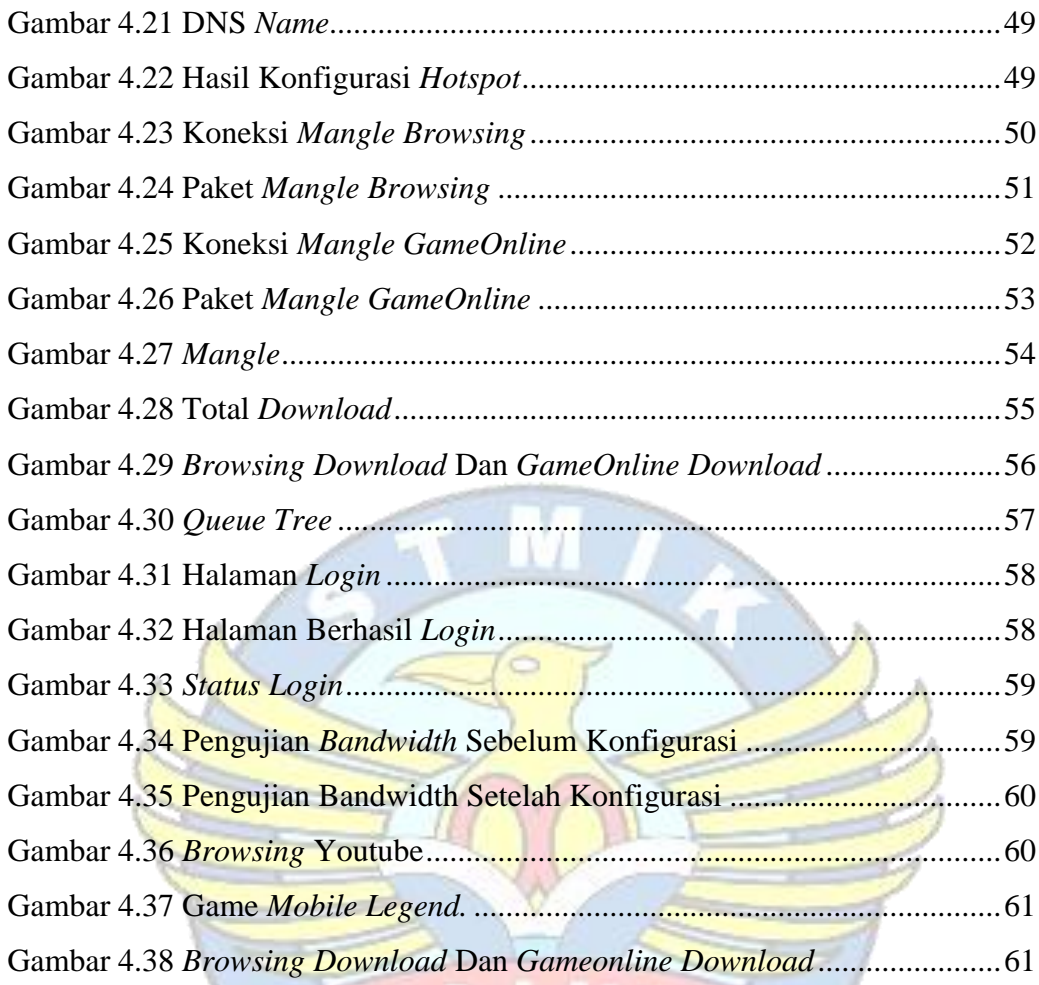

 $\sqrt{ }$ 

## **DAFTAR TABEL**

### **Halaman**

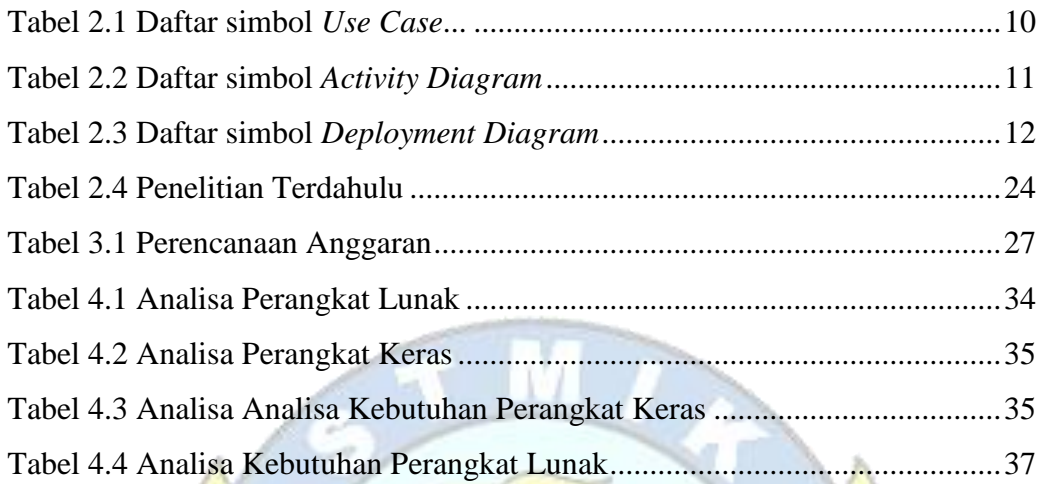

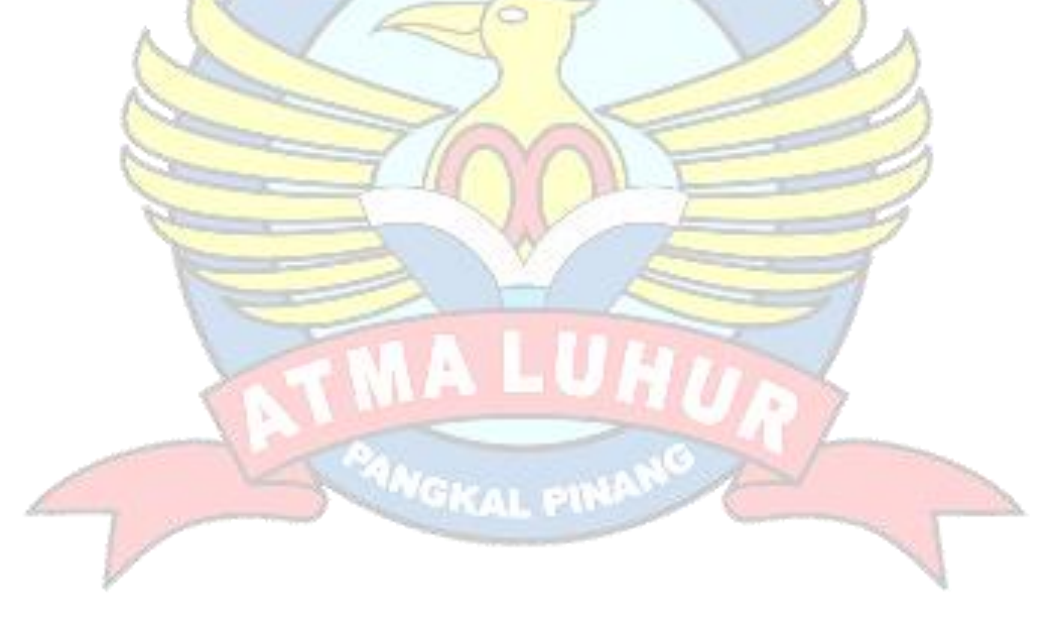

### **DAFTAR SIMBOL**

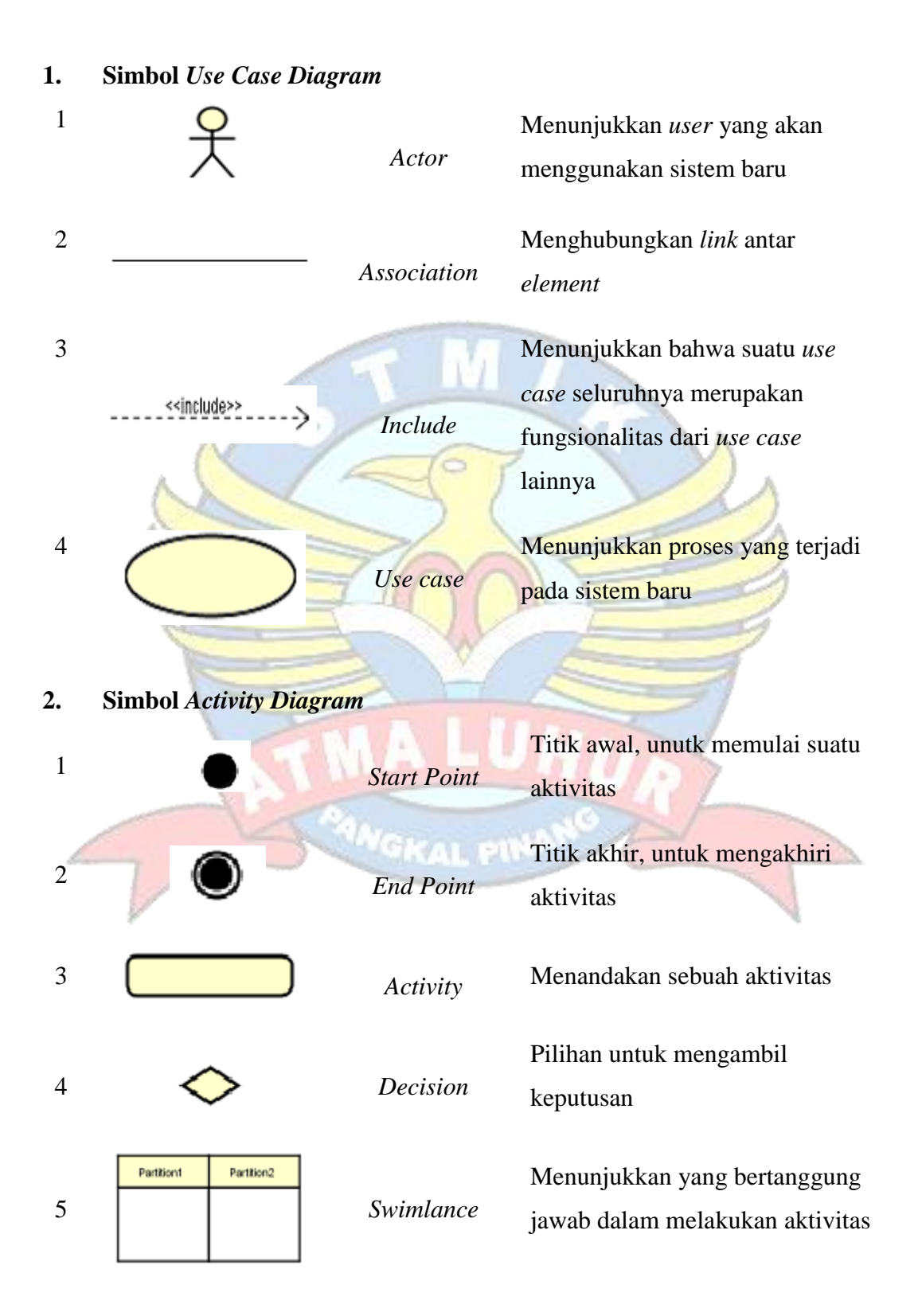

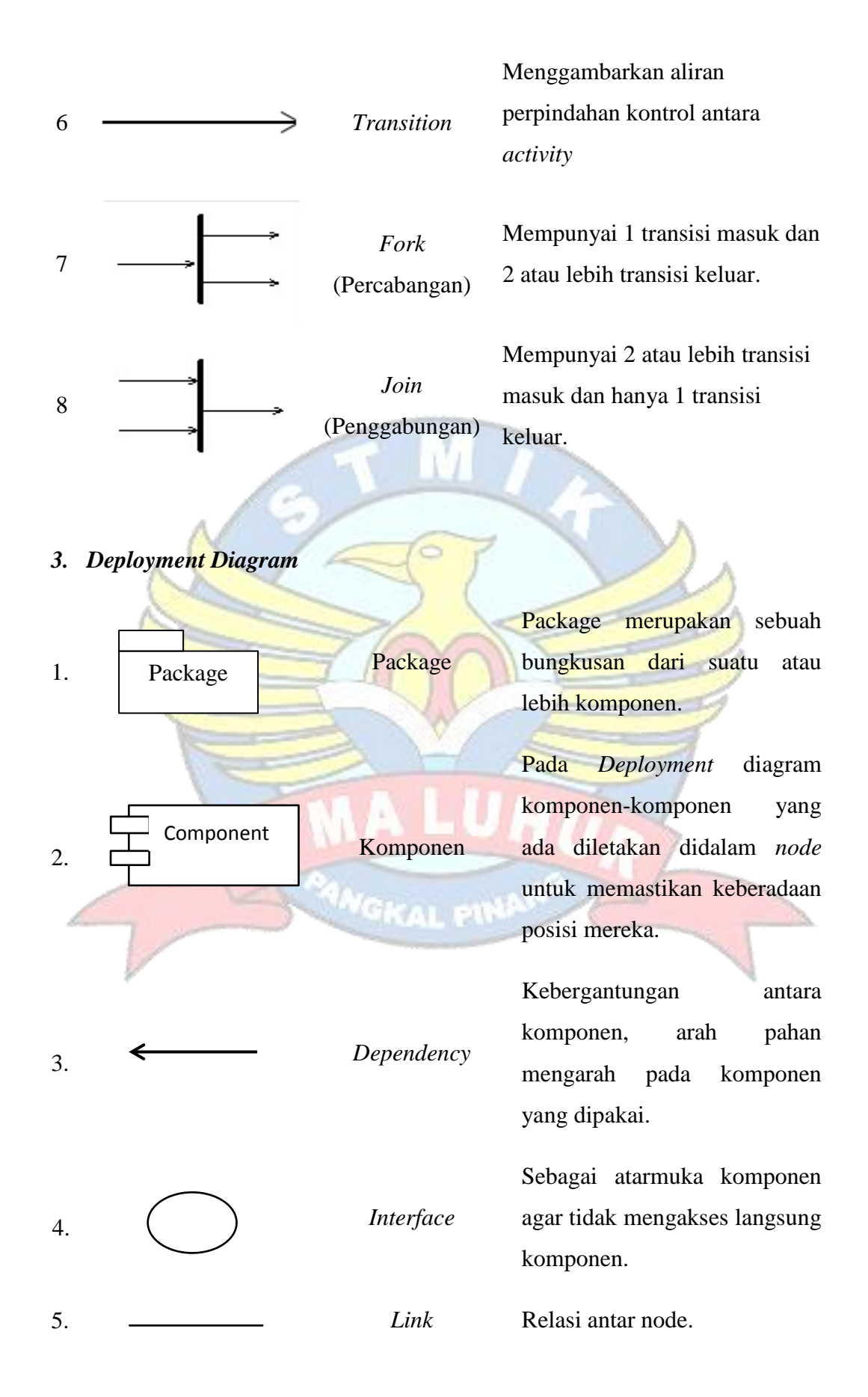

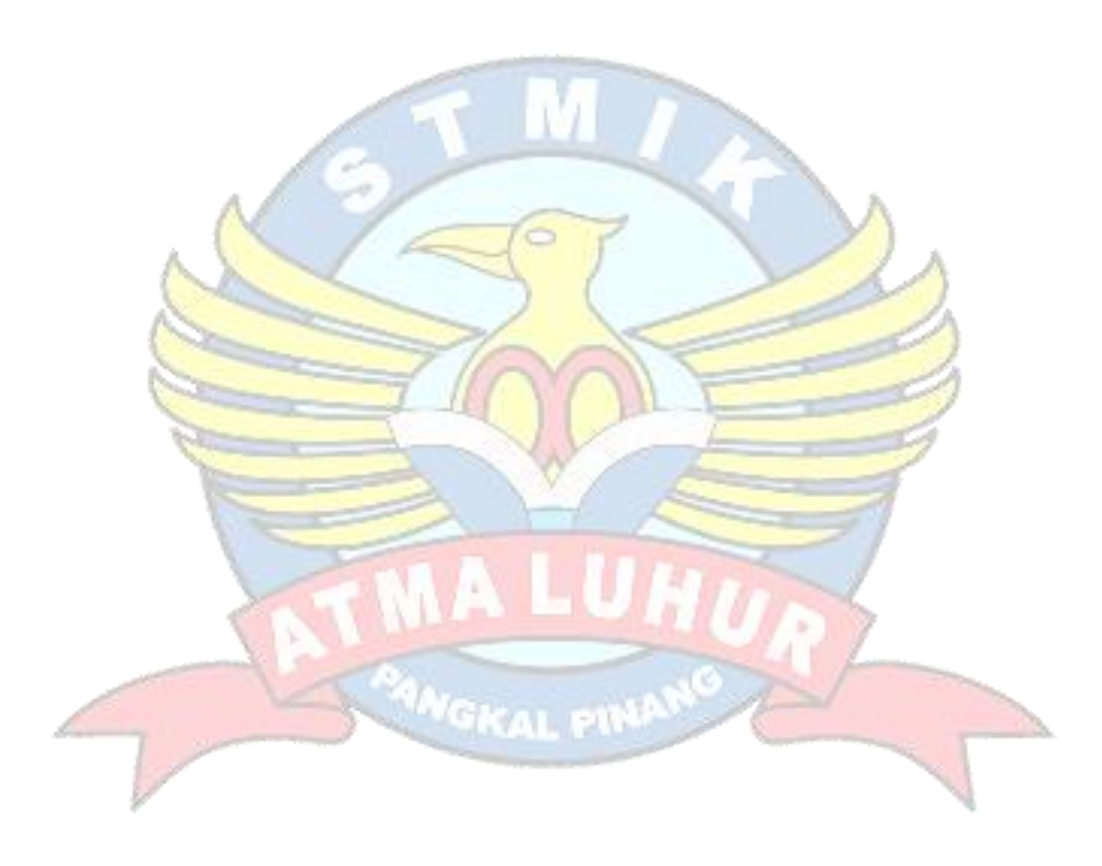